<span id="page-0-0"></span>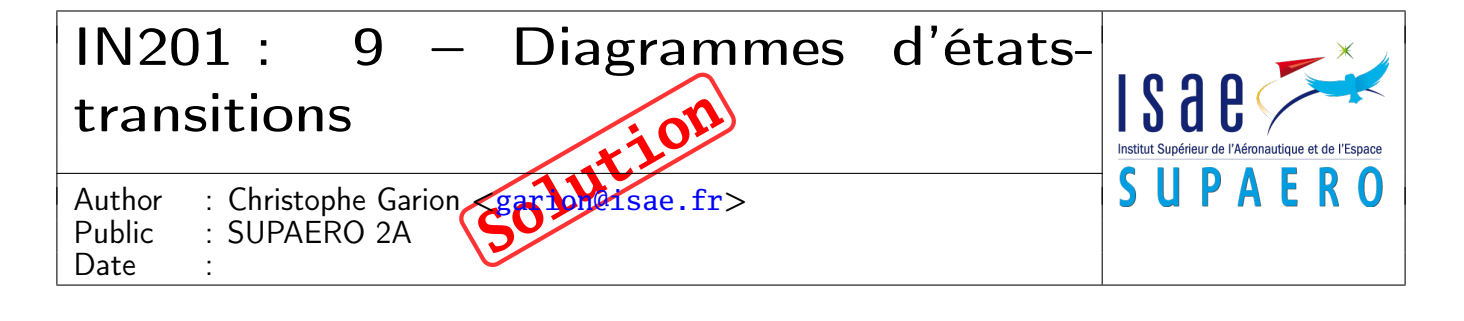

## Résumé

Ce sujet de TP est un sujet récapitulatif de conception. Il vous permettra également de construire un diagramme d'états-transitions.

# 1 Présentation du problème

L'objectif de cet exercice est de modéliser un système de navigation par satellites (comme le GPS ou Galileo) pour réaliser un logiciel de simulation. On ne s'attachera pas ici à décrire le cœur du simulateur, mais simplement à construire un modèle du système réel.

Les systèmes de navigation comme GPS ou Galileo utilisent une constellation de satellites. Une constellation est constituée d'un ensemble de satellites. On peut considérer qu'une constellation ne possède pas de satellites si ceux-ci ne sont pas encore lancés. Une constellation est caractérisée par sa taille, et on peut ajouter un satellite dans une constellation si celle-ci n'est pas encore complète.

Chaque satellite évolue sur une orbite. Il existe plusieurs types d'orbites différentes : par exemple, une orbite géostationnaire ou une orbite de Kepler sont deux orbites particulières. Une orbite de Kepler de type J2 est elle même une orbite de Kepler particulière.

Un satellite peut embarquer des capteurs comme par exemple un radar, un altimètre ou un capteur infra-rouge.

Un satellite est caractérisé par une position courante, une vitesse courante et une date courante. On peut demander à un satellite de renvoyer toutes les informations concernant sa position.

Sur la Terre, les satellites d'une constellation peuvent être vus par des stations sol. Celles-ci ont une position représentée par des coordonnées cartésiennes. Une station sol peut être par exemple un récepteur, qui peut lui même être un récepteur Galileo ou GPS.

# 2 Questions

1. proposer un modèle de classes UML de conception préliminaire (analyse) identifiant les classes, les rôles et les multiplicités (ou cardinalités) ;

# Solution :

Un diagramme de classes est proposé sur la figure [1.](#page-1-0)

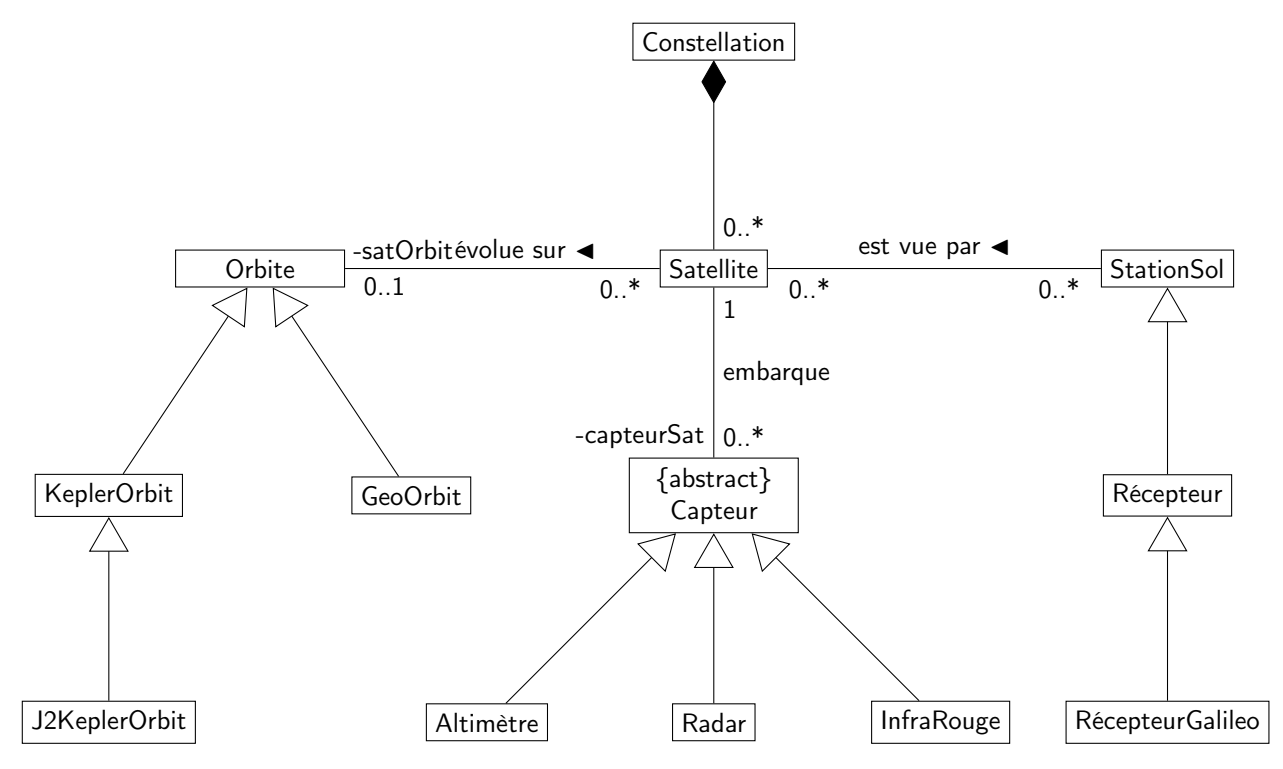

<span id="page-1-0"></span>Figure 1 – Un diagramme de classes modélisant le problème

Quelques remarques :

- une constellation est constituée de satellites. La relation qui lie la classe Constellation à la classe Satellite est donc une association de type composition ou agrégation. On considère ici que si la constellation disparaît, les satellites disparaissent aussi. On choisit donc une relation de composition. Une constellation peut être constituée de 0 satellite (si les satellites ne sont pas encore lancés par exemple), ce qui explique la multiplicité. Par contre, la composition entre Constellation et Satellite impose implicitement une multiplicité 1 du côté de Constellation.
- un satellite peut embarquer des capteurs. On considère dans l'assocation embarque qu'un satellite peut n'embarquer aucun capteur et qu'un capteur n'est embarqué que par un seul satellite. On peut remarquer que l'on aurait pu modéliser cette relation par une relation de composition ou d'agrégation.
- une StationSol peut être vue par plusieurs satellites (elle peut ne pas être vue par un satellite également). Un satellite peut voir plusieurs stations sol ou ne pas en voir.
- un satellite évolue sur une orbite. S'il n'est lié à aucune orbite, c'est par exemple qu'il n'a pas encore été lancé. Par contre, plusieurs satellites peuvent évoluer sur une orbite.
- les relations de généralisation/spécialisation se trouvaient aisément dans le texte. Il n'y avait pas de difficulté particulière.
- j'ai choisi de modéliser Orbite par une classe abstraite, car je pense que l'on peut embarquer du code dans une classe Orbite : toutes les orbites sont définies par les paramètres d'une ellipse, les différents types d'orbites imposant des contraintes particulières sur ces paramètres. De plus, toutes les orbites fournissent des services identiques.
- j'ai choisi de modéliser Capteur par une classe abstraite, car je pense qu'il peut y avoir du code commun à tous les capteurs (renvoyer une mesure par exemple).
- enfin, StationSol est une classe concrète, spécialisée par les récepteurs.
- 2. proposer une description détaillée de la classe Satellite (attributs et opérations). Vous vous limiterez à un petit nombre d'opérations nécessaires à la réalisation de cette classe. Vous considérerez que vous avez à votre disposition une classe Date ;

#### Solution :

Une description détaillée de la classe Satellite est présentée sur la figure [2.](#page-2-0)

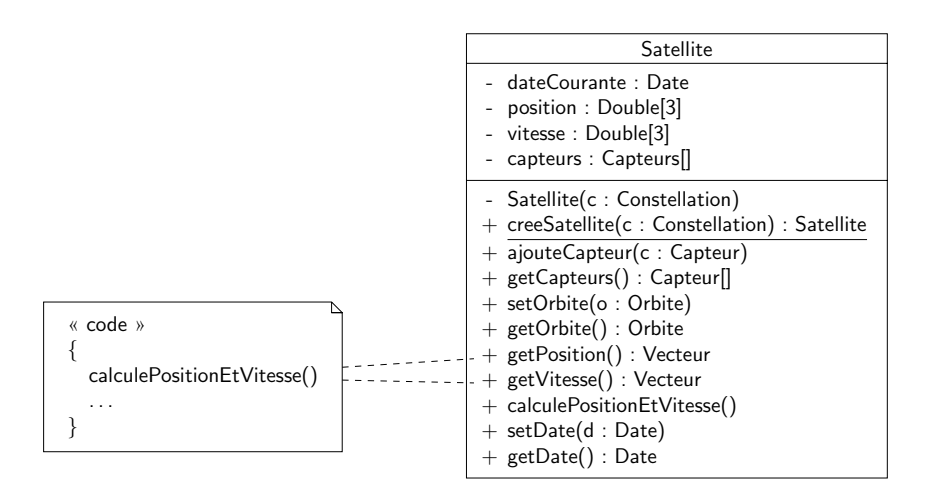

<span id="page-2-0"></span>Figure 2 – Une modélisation de la classe Satellite

On remarquera que l'on ne peut pas changer directement la position et la vitesse d'un satellite. Ce calcul peut être fait en « interne » en connaissant l'orbite du satellite grâce à la méthode calculePositionEtVitesse. Cela signifie aussi que la méthode de calcul de la position et de la vitesse à partir de l'orbite est suffisamment précise pour ne pas nécessiter un recalibrage extérieur <sup>[1](#page-0-0)</sup>. J'ai choisi de laisser cette méthode publique et d'imposer son utilisation lors de l'appel à getPosition et getVitesse (cf. note correspondante sur le diagramme UML). Un utilisateur extérieur souhaitant utiliser la classe devra également ne pas oublier de positionner la date avant de demander un calcul.

Physiquement, lorsqu'un satellite veut changer d'orbite, il faut effectuer des manœuvres (i.e. envoyer des ordres de poussée aux moteurs). Nous avons donc ici un modèle de satellite « haut niveau » dans lequel on suppose que les problèmes de changements d'orbite sont résolus.

Reste le problème du constructeur. Dans le modèle proposé, un satellite n'a pas forcément d'orbite, donc on utilisera une méthode setOrbite pour positionner l'orbite du satellite (idem pour les capteurs). Par contre, un satellite appartient obligatoirement à une constellation. Il faudrait donc passer une constellation en paramètre du constructeur de Satellite. La date courante ne sera pas passée en paramètre du constructeur, mais calculée « à la volée » par le constructeur.

Si l'on considère qu'une constellation à un nombre limité de satellites, il ne faut pas que l'on puisse créer un satellite et l'attacher à une constellation si celle-ci est déjà complète. Or, dès que l'on utilise un constructeur, on créé un objet. On va donc rendre le constructeur de Satellite privé et utiliser une méthode factory creeSatellite qui va renvoyer un objet de type satellite. Cette méthode vérifiera que la constellation n'est pas complète avant de construire le satellite. Elle est statique, de sorte qu'on n'a pas besoin d'une instance de Satellite pour l'appeler.

- 3. nous nous intéressons maintenant à la création des capteurs embarqués sur un satellite. Nous ne considérerons ici que les capteurs Radar et Altimetre. On suppose que chaque capteur a besoin de trois éléments pour pouvoir être construit et embarqué sur le satellite :
	- un support physique pour mettre en place le capteur sur le satellite
	- les instruments constituant le capteur lui-même
	- une interface logicielle et matérielle permettant au capteur de dialoguer avec le système informatique du satellite

On suppose que l'on dispose donc de la hiérarche présentée sur la figure [3.](#page-4-0) On suppose également que la classe Capteur a la structure présentée sur la figure [4.](#page-5-0) Quelques précisions :

- la méthode initComponents est une méthode abstraite dont le rôle est d'initialiser le support, l'instrument et l'interface satellite du capteur.
- la méthode createCapteur est une factory method permettant de créer un capteur à partir d'une chaîne de caractères. Cette méthode sera utilisée pour créer des capteurs.

On cherche à assurer la cohérence des composants de chaque capteur : par exemple, un capteur de type Radar ne pourra avoir utiliser que SupportRadar, InstrumentRadar et InterfaceSatRadar.

<span id="page-2-1"></span>Le code de la classe Capteur est donné sur le listing [1.](#page-2-1)

Listing 1– La classe **Capteur**

**public abstract class** Capteur {

```
protected Support support;
protected Instrument instrument;
protected InterfaceSat interfaceSat;
public static Capteur createCapteur(String type) {
    Capteur c = null;
    if (type.equals("radar")) {
        c = new Radar();
    } else if (type.equals("altimetre")) {
        c = new Altimetre();
    }
    if (c != null) {
        c.initComponents();
    }
    return c;
}
```

```
public abstract void initComponents();
```
# }

(a) écrire un diagramme de séquence représentant la création d'un capteur de type Radar.

## Solution :

Rien de bien compliqué, le diagramme de séquence est présenté sur la figure [5.](#page-3-0) On remarquera la syntaxe pour un appel à une méthode statique.

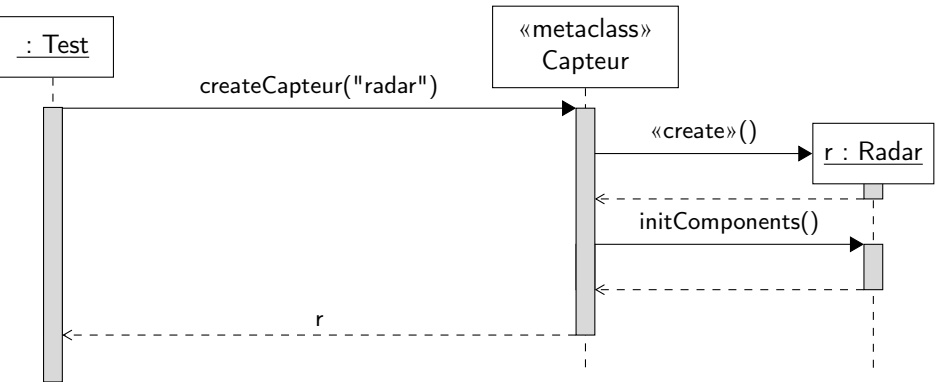

<span id="page-3-0"></span>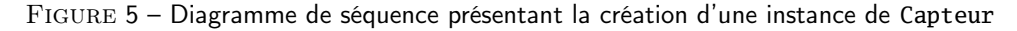

(b) peut-on garantir qu'un capteur sera bien construit avec les composants avec cette architecture ? Solution :

On ne peut pas garantir que les capteurs seront correctement construits, car rien n'empêche une spécialisation de Capteur de redéfinir la méthode initComponents en initialisant les composants de façon « illicite ».

(c) pour pouvoir construire une famille d'objets, on peut utiliser le patron de conception abstract factory présenté sur la figure [6.](#page-5-1) Adaptez le patron de conception au problème de la création de capteur. La méthode initComponent reste-t-elle abstraite ?

## Solution :

On peut utiliser le patron abstract factory pour créer des familles de composant pour capteurs. Le diagramme de classes ainsi créé est présenté sur la figure [7.](#page-6-0)

En ce qui concerne la classe Capteur, on peut maintenant écrire la méthode initComponents directement dans cette classe et imposer la *factory* utilisée à ses sous-classes, la liaison dynamique se chargeant de créer les bons composants. De plus, on peut facilement rendre les attributs de la classe privés. Le code de la classe est présenté

<span id="page-4-0"></span>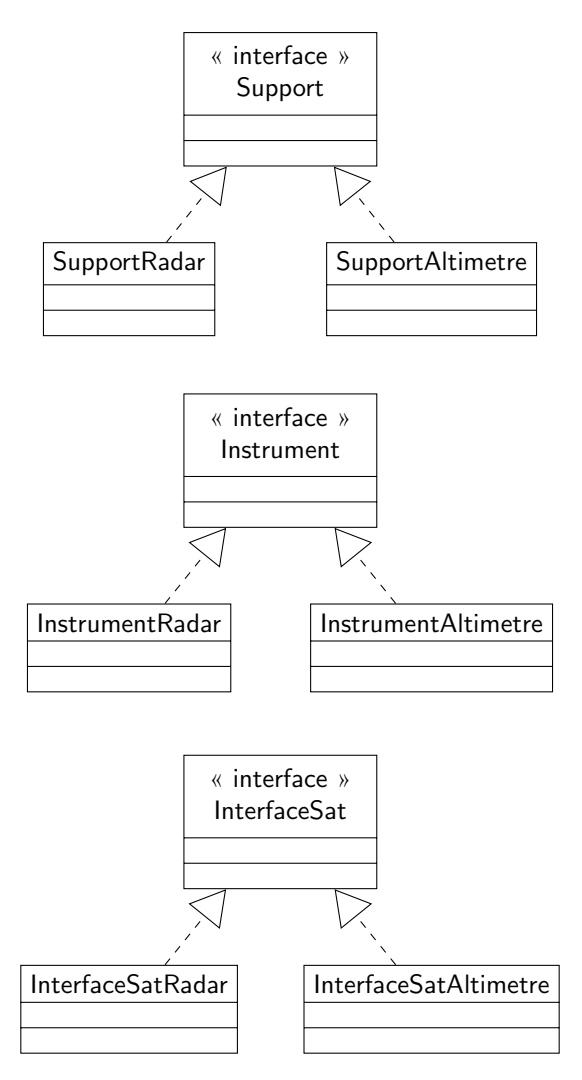

Figure 3 – Hiérarchie des composants des capteurs

sur le listing [2.](#page-4-1) Bien sûr, rien n'empêche le développeur de la classe Radar de ne pas utiliser la factory passée en paramètre et d'utiliser une autre factory lors de l'appel à **super**. . .

```
Listing 2– La classe Capteur utilisant l'abstract factory
```

```
public abstract class Capteur {
    private Support support;
    private Instrument instrument;
    private InterfaceSat interfaceSat;
    private ComponentsFactory componentsFactory;
    public Capteur(ComponentsFactory f) {
        this.componentsFactory = f;
    }
    public static Capteur createCapteur(String type) {
       Capteur c = null;
        if (type.equals("radar")) {
            c = new Radar(new ComponentsFactoryRadar());
        } else if (type.equals("altimetre")) {
            c = new Altimetre(new ComponentsFactoryAltimetre());
```

| Capteur<br>{abstract}                                                                   |
|-----------------------------------------------------------------------------------------|
| $#$ support : Support<br>$#$ instrument : Instrument<br>$#$ interfaceSat : InterfaceSat |
| + createCapteur(type: String): Capteur<br>$+$ initComponents() abstract                 |

Figure 4 – La classe abstraite Capteur

<span id="page-5-1"></span><span id="page-5-0"></span>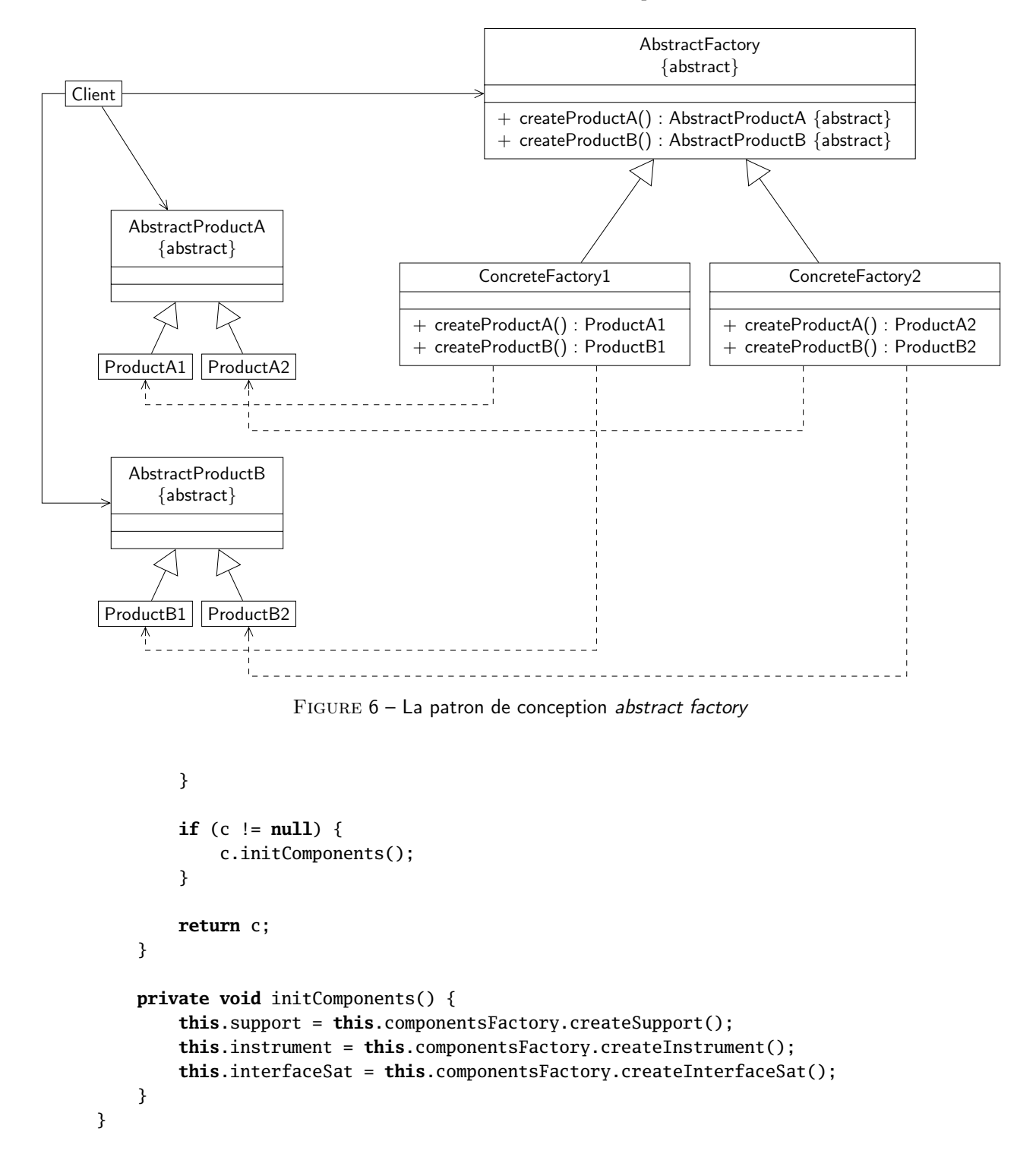

<span id="page-6-0"></span>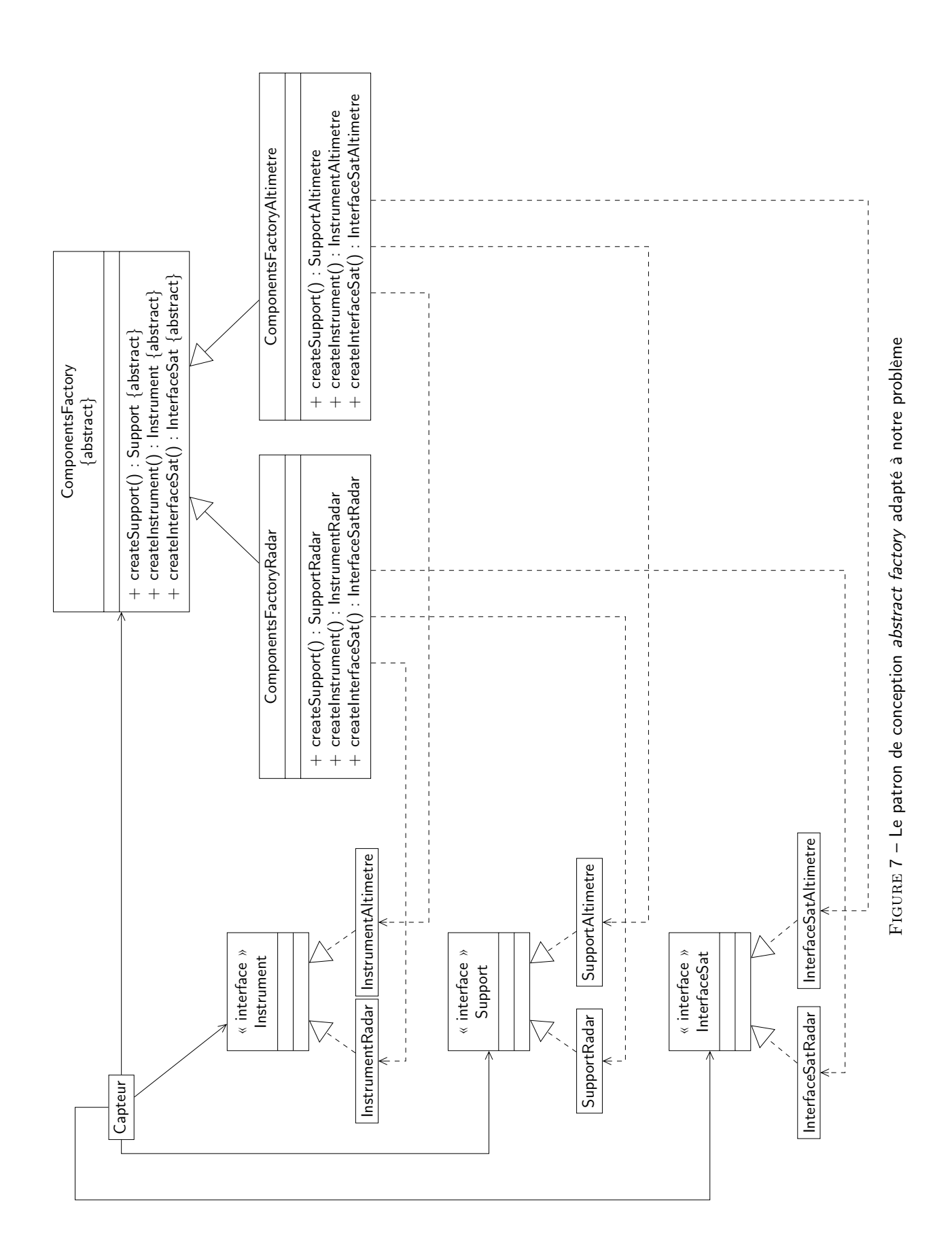

4. nous proposons dans cette question de modéliser grâce à un diagramme d'états-transitions le comportement d'un récepteur de type Galileo<sup>[2](#page-7-0)</sup>.

Lorsque l'on met en marche un récepteur Galileo, celui-ci cherche tout d'abord à savoir s'il dispose d'une première approximation de la date actuelle. S'il ne l'a pas, il entre dans un état et :

- soit il dispose d'une interface réseau et récupère une approximation de la date via un serveur ntp (Network Time Protocol) par exemple ;
- soit il attend que l'utilisateur lui fournisse une date en utilisant un clavier par exemple.

Lorsque le récepteur dispose d'une approximation de la date actuelle, il entre dans un état dans lequel il cherche à orienter son antenne pour trouver un premier satellite en utilisant les éphémérides dont il dispose. Cette phase peut prendre un certain temps. Lorsque le récepteur a trouvé un satellite, il entre dans un nouvel état dans lequel il ajuste la date actuelle.

À ce moment, dès que le récepteur va « voir » 4 satellites de la constellation, il va entrer dans un état NavigationSolution qui va lui permettre de calculer sa position et la date actuelle. Sinon, il entre dans un mode NoNavigationSolution. Ce mode est obligatoirement atteint dès que moins de 4 satellites sont visibles. Dans le mode NoNavigationSolution, si un certain laps de temps s'écoule (modélisé par une fonction  $f$  que l'on suppose connue) le récepteur va de nouveau rechercher un premier satellite. Si 4 satellites sont de nouveau visibles avant ce laps de temps, le récepteur est de nouveau capable de calculer sa position et la date actuelle.

On suppose également que le récepteur Galileo est couplé à une centrale inertielle. Celle-ci permet de connaître une position pendant un certain temps. Si la position donnée par la centrale est valide, la condition INS (pour Inertial Navigation System) est vraie. Lorsque le récepteur est dans l'état NoNavigationSolution, la position donnée par la centrale peut être utilisée par l'utilisateur pour connaître sa position.

De plus, si la durée  $f$  s'est écoulée depuis l'entrée du récepteur dans l'état NoNavigationSolution et que la centrale inertielle est valide, le récepteur entre dans une une phase de recalibrage utilisant la centrale inertielle plutôt que de retourner directement dans l'état de recherche du premier satellite. Au bout d'une unité de temps, si 4 satellites sont vus, le récepteur devient alors opérationnel, sinon le récepteur recherche à nouveau un premier satellite. Cela permet de gagner éventuellement du temps par rapport à la phase d'initialisation.

Donner le diagramme d'états-transitions correspondant au fonctionnement du récepteur.

#### Solution :

Un diagramme d'états-transitions est donné sur la figure [8.](#page-8-1) Il n'y avait pas de difficultés particulières sur cet exercice, il fallait juste faire attention aux problèmes de non-déterminisme en imposant des conditions de garde exclusives. On suppose dans le corrigé que lessThanFourSatellitesVisible est une condition dont la négation est fourSatellitesVisible.

On remarquera que l'on utilise beaucoup de conditions de garde et peu d'événements. Ceci est tout à fait normal, car on est ici en phase d'analyse et on ne dispose pas encore de solutions d'implantation proposant des signaux/méthodes permettant de gérer les transitions. Il aurait fallu par exemple proposer des diagrammes plus complexes intégrant la constellation pour générer les événements correspondants aux conditions de visibilité des satellites.

Les transitions n'utilisant qu'une garde (et pas d'événement) sont déclenchées (à condition que la garde correspondante soit vraie) dès que les activités internes de l'état sont finies. Cela était correct pour la sortie de l'état AdaptingTime par exemple, mais pour certaines transitions entre NavigationSolution et NoNavigationSolution, on était obligé d'utiliser des événements **when** sur les changements de valeur de vérité des conditions (car par exemple, l'activité computeXYZT de NavigationSolution ne s'« arrête » jamais).

On remarquera enfin que pour respecter la sémantique d'UML, les transitions partant des pseudo-états initiaux n'utilisent pas de gardes ou d'événements : on utilise un vrai état comme Booting par exemple.

<span id="page-7-0"></span><sup>2.</sup> Ce modèle de comportement est très simplifié par rapport à la réalité !

<span id="page-8-1"></span><span id="page-8-0"></span>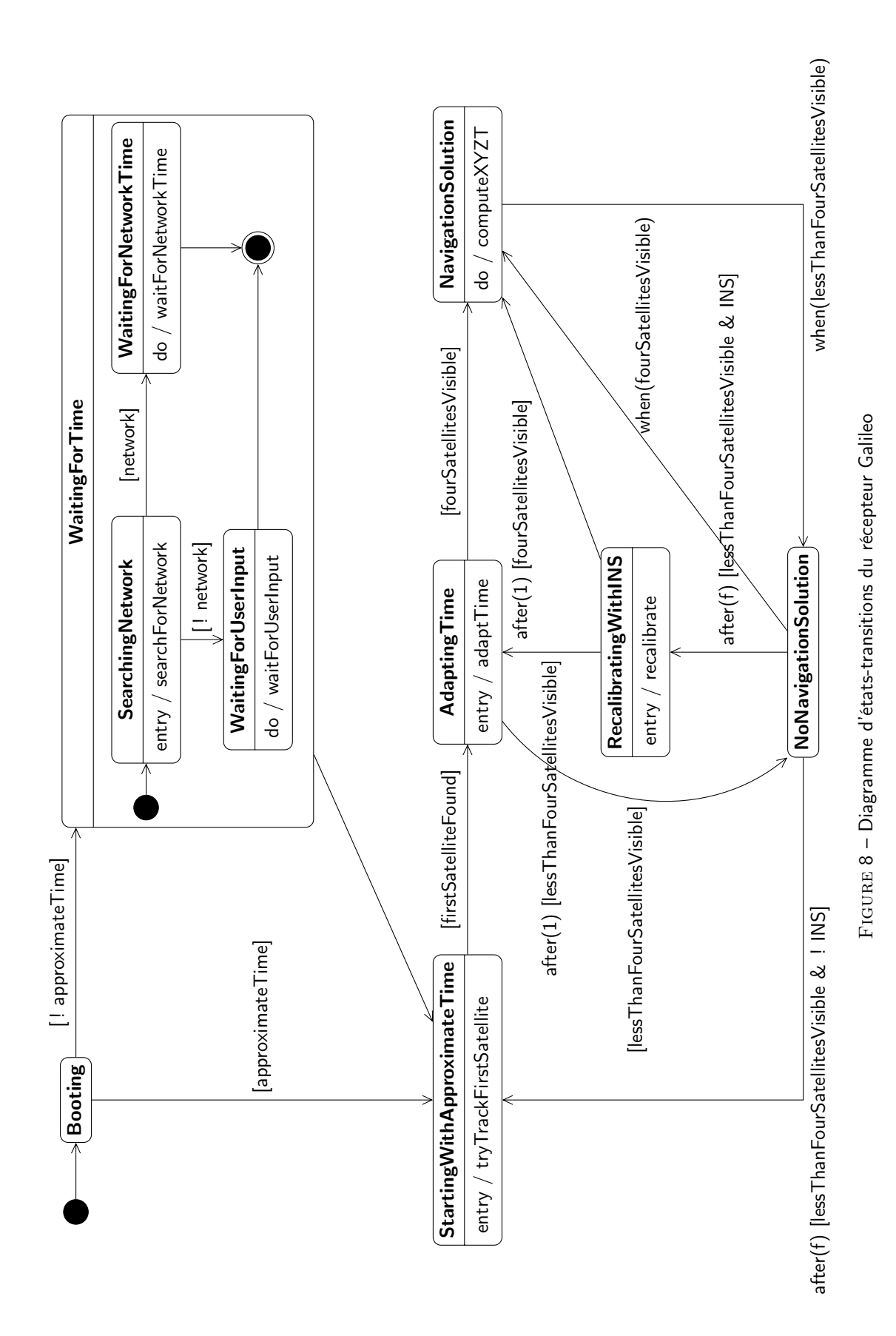